# RoboCopy

# *" Copie de fichiers robuste pour Windows "*

*RoboCopy est un utilitaire en ligne de commande pour la réplication de dossiers. Il fait partie des logiciels installés par défaut avec Windows depuis la version Vista.* 

*RoboCopy est comparable à la commande XCOPY mais possède plus d'options qui offrent plus de possibilités pour la configuration des scripts de sauvegarde.* 

*RoboCopy est aussi nettement plus rapide que XCopy pour la recherche des fichiers à copier :* 

Lors des sauvegardes, on ne sauve souvent que les fichiers qui ont été modifiés depuis la sauvegarde *précédente. La recherche des fichiers modifiés nécessite la comparaison de nombreux fichiers répartis dans de nombreux dossiers et sous-dossiers.* 

*Les copies faites avec RoboCopy peuvent prendre en compte les attributs et les informations d'appartenance des fichiers.* 

*Robocopy est capable de reprendre une copie qui serait momentanément interrompue par une défectuosité des transmissions sur le réseau. En cas d'échec, le nombre de tentatives ou le délai en seconde avant l'abandon de cette copie peut être configuré avant d'autoriser le passage au fichier suivant.* 

*Les lignes qui suivent sont une adaptation de l'aide obtenue par le commande ROBOCOPY / ? Ces adaptations sont surlignées en gris.* 

*Certaines lignes ont été mises en caractère gras pour attirer l'attention sur les options les plus intéressantes. Quelques explications et remarques ont été ajoutées en caractères italiques.* 

 **Syntaxe :: ROBOCOPY source destination [fichier [fichier]...] [options]**  source :: répertoire source (lecteur:\chemin ou \\serveur\partage\chemin). destination :: rép. de destination (lecteur:\chemin ou \\serveur\partage\chemin). fichier :: fichier(s) à copier (noms/caractères génériques : valeur par défaut "\*.\*").

# *Options de copie :*

 **/S :: copie les sous-répertoires non vides uniquement. /E :: copie les sous-répertoires, y compris les vides.**  /LEV:n :: copie uniquement les n premiers niveaux de l'arborescence source.

*Nouvelles tentatives en cas d'échec :* 

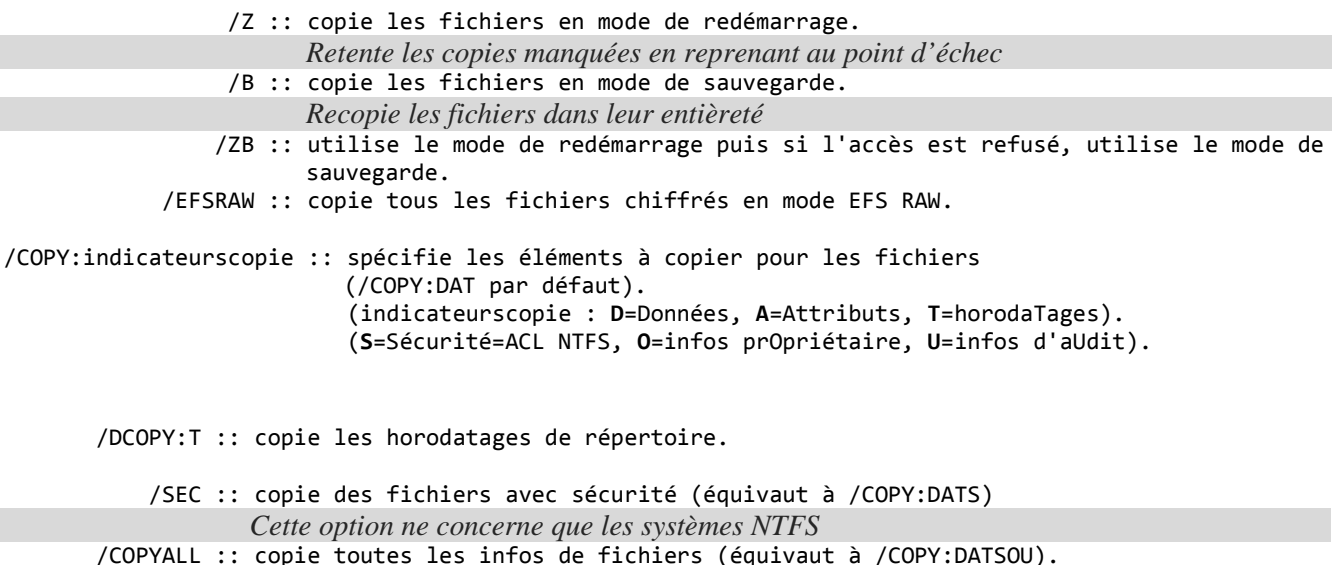

 /NOCOPY :: ne copie aucune info de fichier (utile avec /PURGE). *Cette option empêche les copies. Elle peut être utile quand on la combine avec l'option /Purge qui fait de RoboCopy un utilitaire pour supprimer dans les dossiers dupliqués les fichiers qui ont disparus de la source.*

/SECFIX :: corrige la sécurité de tous les fichiers, même les fichiers ignorés.

/TIMFIX :: corrige les horodatages de tous les fichiers, même les fichiers ignorés.

#### *Maintien d'une réplique exacte*

- **/PURGE :: supprime les fichiers/répertoires de destination qui n'existent plus dans la source. /MIR :: met en MIRoir une arborescence (équivaut à /E plus /PURGE).**   *!!! Les options /Purge et /MIR sont à utiliser avec prudence puisque en cas de suppression accidentelle d'un fichier source, la copie sera supprimée à son tour* 
	- /MOV :: déplace les fichiers (les supprime de la source après la copie).
	- /MOVE :: déplace les fichiers ET les répertoires (les supprime de la source après la copie).

*Modification des attributs après la copie* 

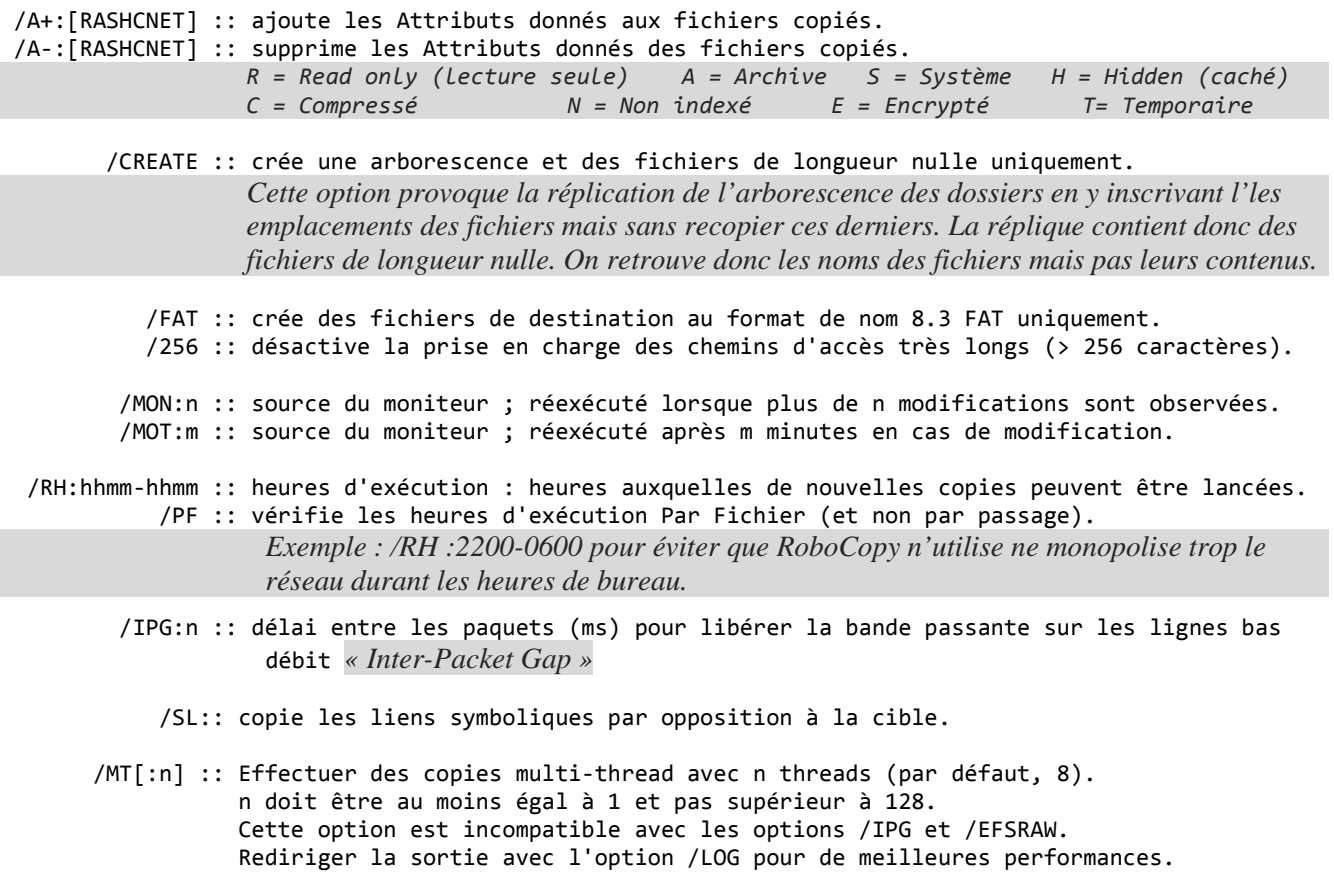

## *Options de sélection des fichiers :*

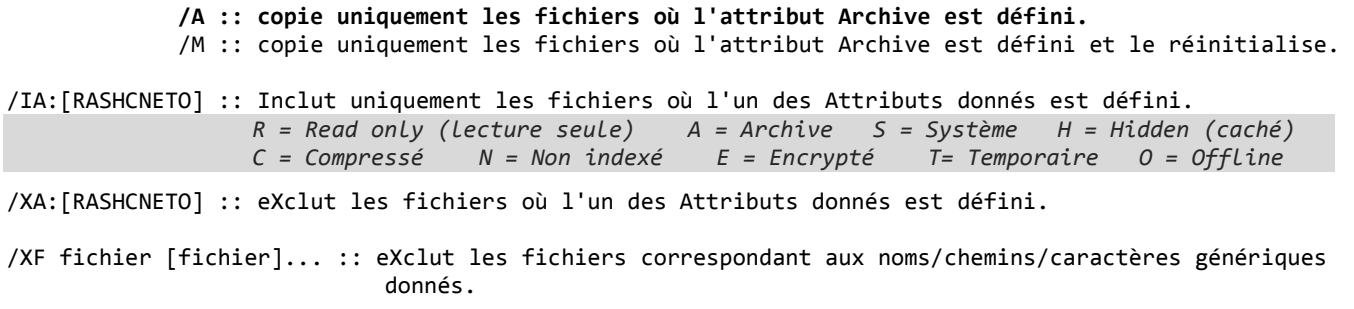

/XD répertoires [répertoires]... :: eXclut les répertoires correspondant à des noms/chemins donnés.

/XC :: eXclut les fichiers Changés.

*« eXclude Changed » Ne pas prendre en compte les fichiers qui ne diffèrent que par leurs tailles et non pas par l'heure de la dernière modification*

/XN :: eXclut les fichiers Nouveaux.

*« eXclude Newer » Exclure les fichiers qui ont été modifiés plus récemment sur la source que sur la destination*

#### **/XO :: eXclut les fichiers anciens.**

*« eXclude Old » Ne pas copier les fichiers qui du côté source ont une date plus ancienne que du côté de la destination* 

*C'est l'option la plus appropriée pour faire la synchronisation de deux dossiers. On s'assure que le fichier le plus récents sont de part et d'autre en faisant nue copie avec cette option /XO dans un sens puis dans l'autre.*

/XX :: eXclut les fichiers et répertoires supplémentaires.

*« eXclude eXtra» Ne pas considérer les fichiers qui sont dans la destination sans être présents du côté source*

/XL :: eXclut les fichiers et répertoires solitaires.

*« eXclude Lonely » Ne pas considérer les fichiers qui sont présents dans la source mais sont absents dans la destination*

- /IS :: Inclut les mêmeS fichiers. *« Include Same » Inclure les fichiers qui sont identiques en tous points (taille, heure, attributs)*
- /IT :: Inclut les fichiers optimisés.

*« Include Tweaked » Inclure les fichiers "tordus" (traduction littérale) Il s'agit des fichiers qui ne diffèrent entre la source et la destination que par certains attributs et non pas par la taille ou par l'heure de la dernière modification.*

 /MAX:n :: taille de fichier maximale : exclut les fichiers de taille supérieure à n octets. /MIN:n :: taille de fichier minimale : exclut les fichiers de taille inférieure à n octets. /MAXAGE:n :: Antériorité maximale du fichier : exclut les fichiers plus anciens que n jours/qu'une date n. /MINAGE:n :: Antériorité minimale du fichier : exclut les fichiers plus récents que n jours/qu'une date n. /MAXLAD:n :: dernière date d'accès MAXimale : exclut les fichiers inutilisés depuis n. /MINLAD:n :: dernière date d'accès MINimale : exclut les fichiers utilisés depuis n.  $(si \ n \; 1900, \text{ alors } n = n \text{ jours, sinon } n = \text{date } JIMMAAA).$  /XJ :: eXclut les points de Jonction (normalement inclus par défaut). /FFT :: suppose des heures de fichier FAT (granularité de 2 secondes). /DST :: compense les différences d'heure d'été d'une heure. /XJD :: eXclut les points de Jonction pour les répertoires.

/XJF :: eXclut les points de Jonction pour les Fichiers.

### *Options de nouvelle tentative :*

 **/R:n :: nombre de tentatives après l'échec de copies : 1 million par défaut.** 

 **/W:n :: délai entre les tentatives : 30 secondes par défaut.** 

*Lors de sauvegardes via le réseau, certains accès peuvent momentanément ne pas réussir. Il est alors normal de faire de nouvelles tentatives. Mais les échecs peuvent être dus aussi à des autorisations refusées. Les nouvelles tentatives seront elles aussi infructueuses. En insistant trop longtemps on ne fera que ralentir la commande en ce qui concerne les autres fichiers.*

/REG :: enregistre /R:n et /W:n comme paramètres par défaut dans le Registre.

/TBD :: attend la détermination des noms de partage (erreur de nouvelle tentative 67).

#### *Options d'enregistrement dans le journal :*

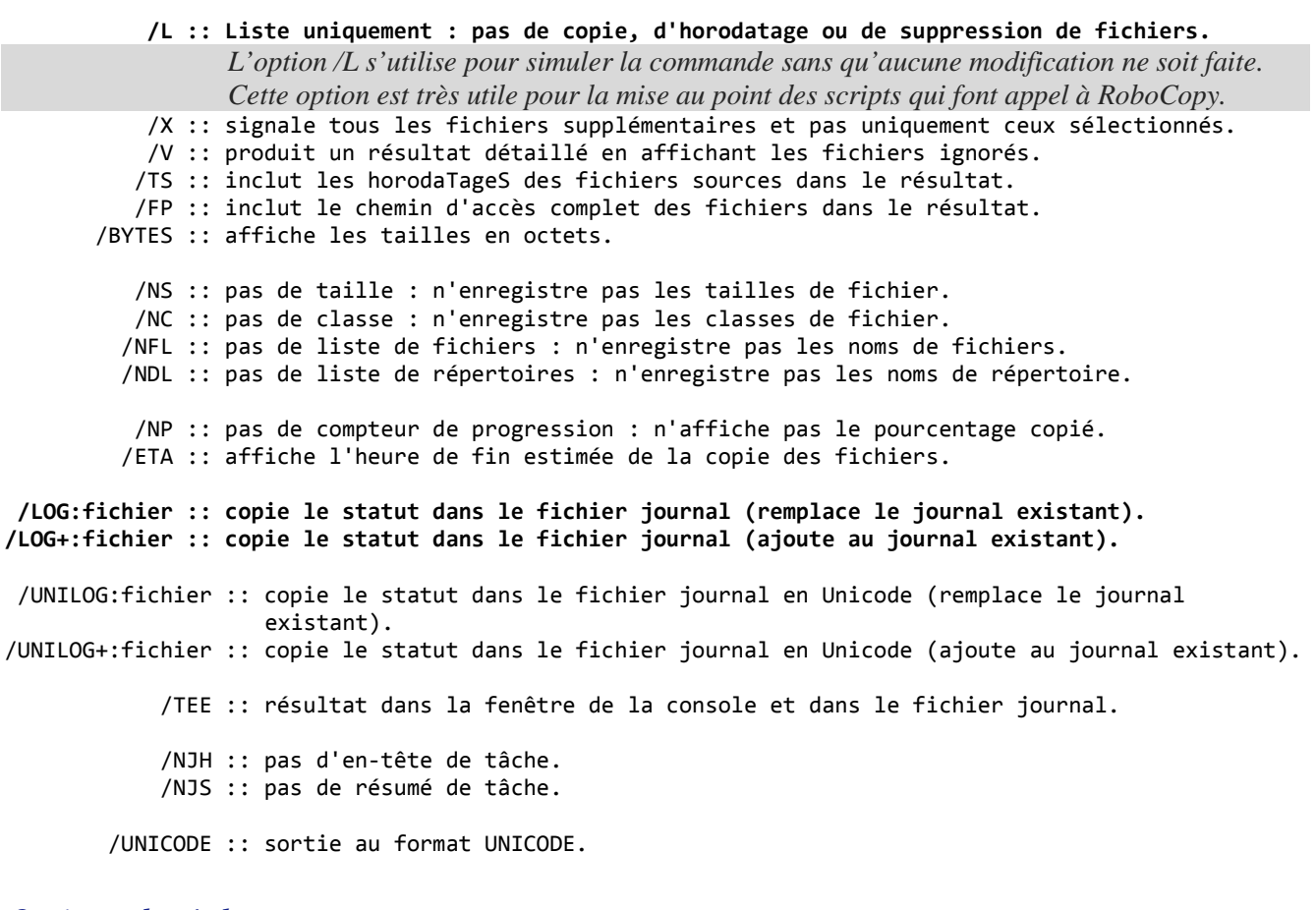

# *Options de tâche :*

 /JOB:NomTâche :: prend les paramètres du fichier de tâche nommé. /SAVE:NomTâche :: enregistre les paramètres dans le fichier nommé /QUIT :: arrête après traitement de la ligne de commande (pour afficher les paramètres). /NOSD :: aucun répertoire source spécifié. /NODD :: aucun répertoire de destination spécifié. /IF :: Inclut les fichiers suivants.

# *Exemples*

Voir http://courstechinfo.be/OS/Robocopy.html